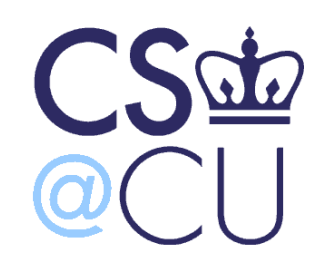

C

#### COMsW 1003-1

# Introduction to Computer Programming in **C**

Lecture 9

Spring 2011

1

#### Instructor: Michele Merler

http://www1.cs.columbia.edu/~mmerler/comsw1003-1.html

#### Are Computers Smarter than Humans?

 $\parallel$  (o)

 $(o)$ 

Comments (o)

#### IBM's Watson on 'Jeopardy': Computer takes big lead over humans in Round 2

February 15, 2011 | 9:20 pm

C

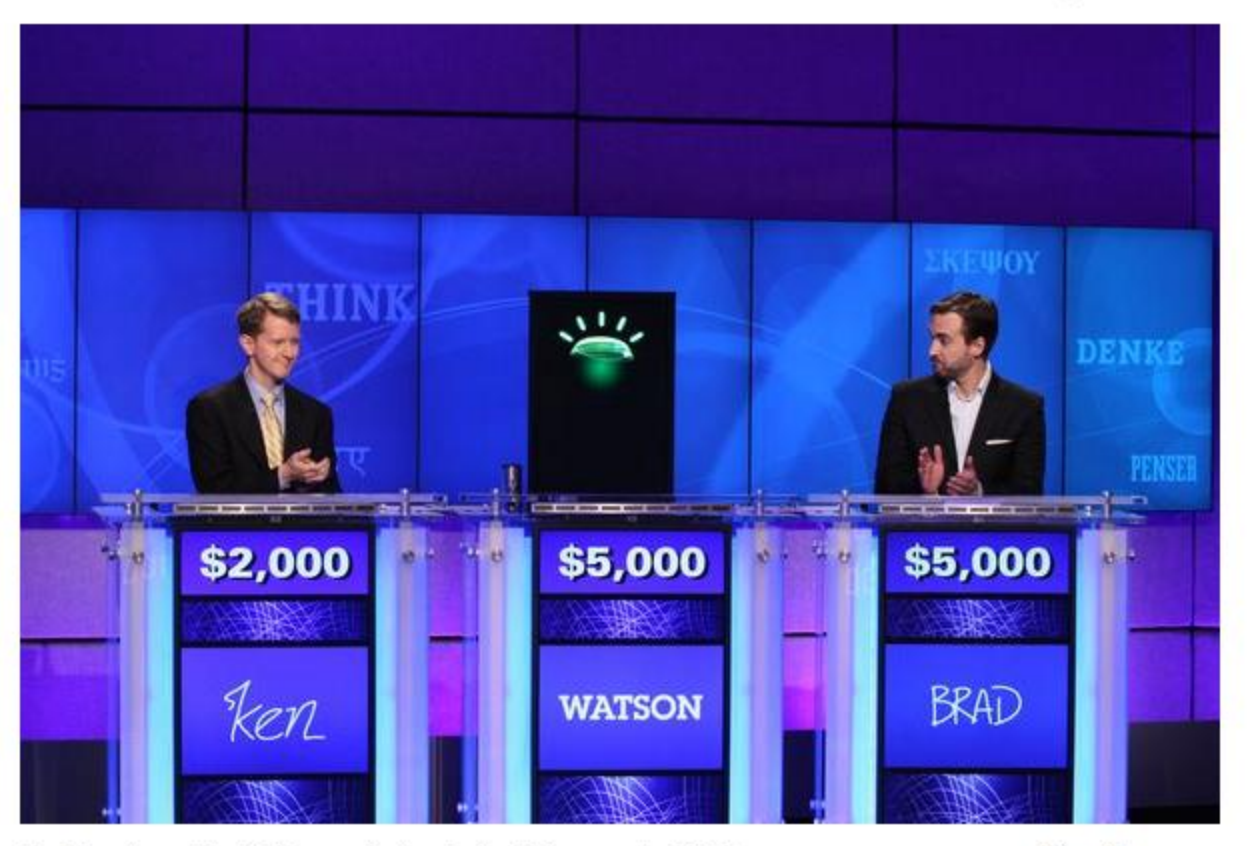

[Link](http://www.youtube.com/watch?v=dr7IxQeXr7g)

On Tuesday night's "Jeopardy" episode, Watson, the IBM supercomputer, steamrollered to a commanding lead over his human competitors.

2 [http://latimesblogs.latimes.com/technology/2011/02/ibms-watson-on-jeopardy-computer-takes-big-lead](http://latimesblogs.latimes.com/technology/2011/02/ibms-watson-on-jeopardy-computer-takes-big-lead-over-humans-in-round-2.html)[over-humans-in-round-2.html](http://latimesblogs.latimes.com/technology/2011/02/ibms-watson-on-jeopardy-computer-takes-big-lead-over-humans-in-round-2.html)

# Today

• Homework 1 Correction

• Debugging (from Lecture 8)

• C Preprocessor

### Conditional Assignment

- Another way of embedding  $\pm f e \pm e$  in a single statement
- Uses the ? : operators

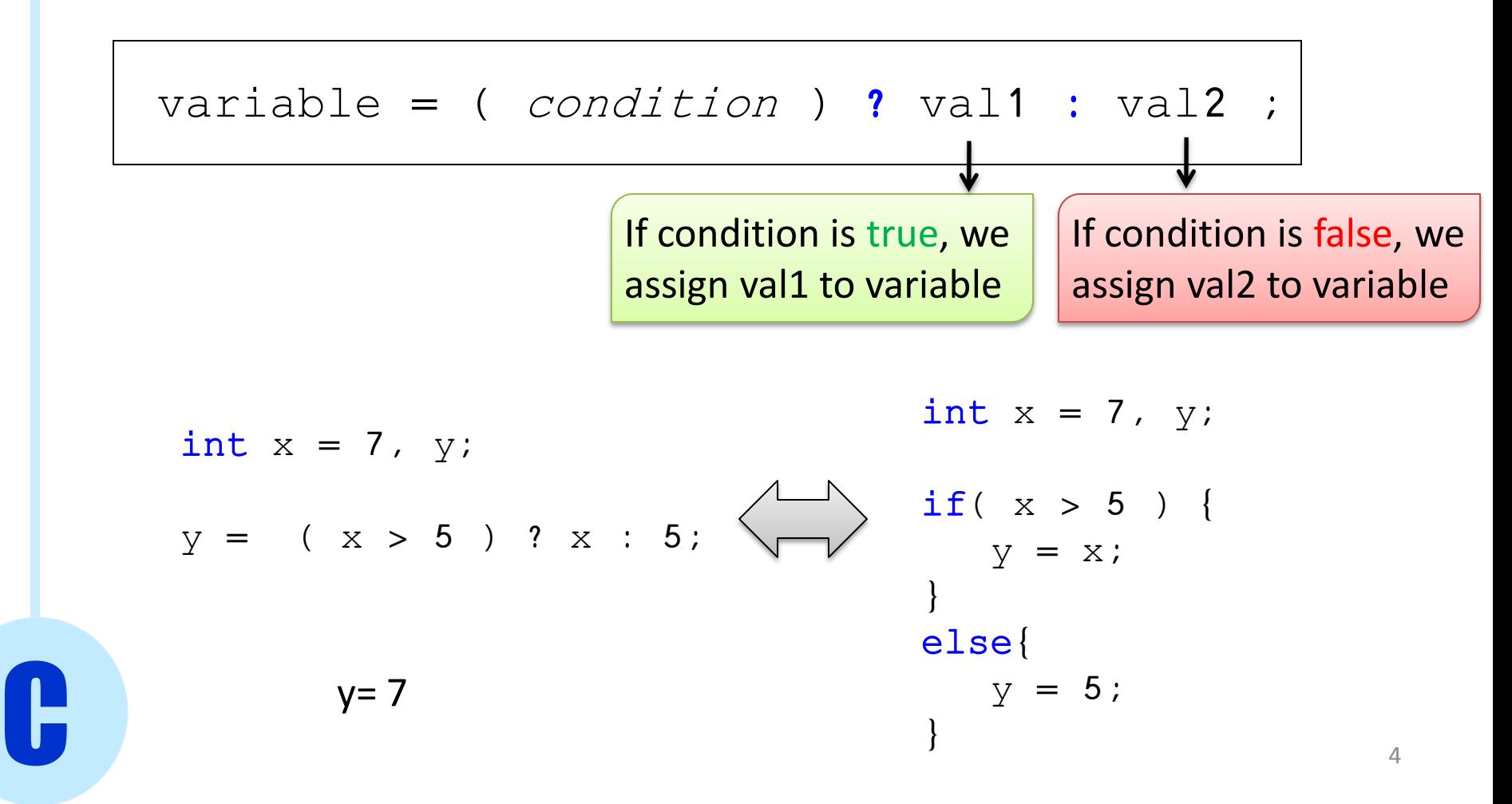

#### The comma operator

• In C statements can also be separated by , not only ;

int x = 2, char c = 'm'; int x = 2, y; Be careful with declarations! **V** Same type, OK Different types, NO int x = 2; int y; x++, y = x/3, y += 2; int x = 2; int y; x++; y = x/3; y = y+2;

#### The comma operator

```
Special case, the for loop statement
```
Example: the palindrome word checking. Check if a word is the same when read right to left

```
C
   int i, flag = 1;
   char word[100] = "radar";
   for(i=0, j=strlen(word)-1; i < strlen(word)/2; i++, j--) {
       if( word[i] != word[j]) )flag = 0;
             break;
       }
   }
```
#### The comma operator

Special case, the for loop statement

Example: the palindrome word checking

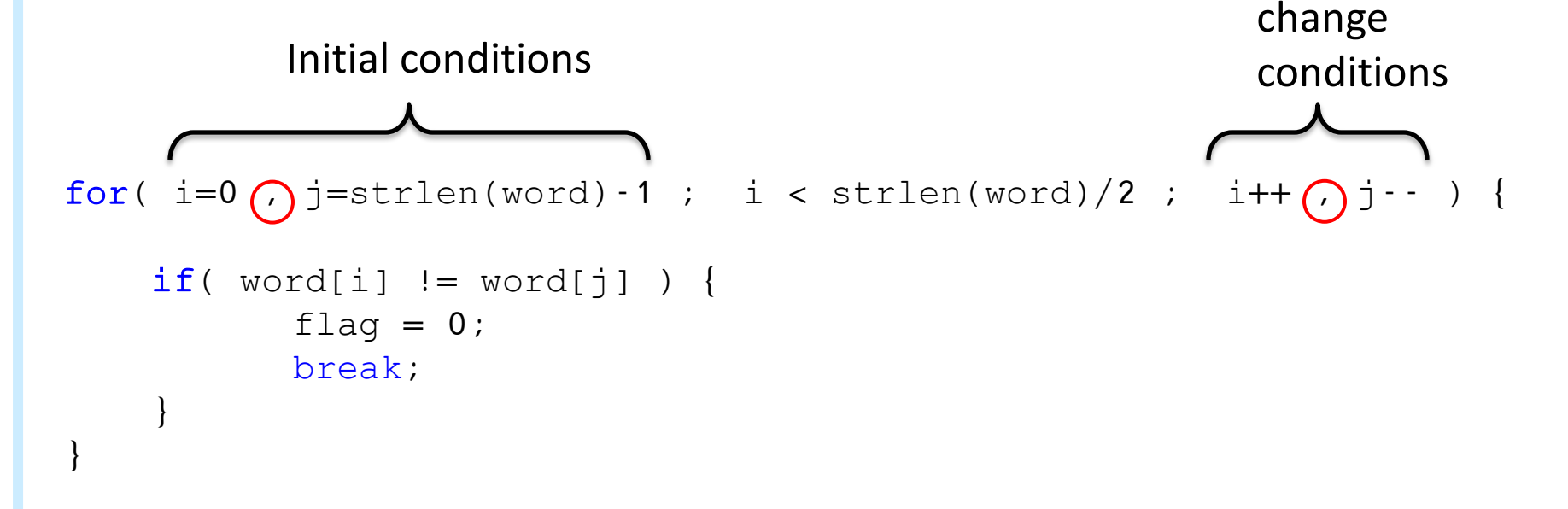

## Advanced Types - Const

const defines a variable whose value cannot be changed

```
const double PI = 3.14;
double r = 5, circ;
circ = 2 * PI * r;
PI = 7;
```
## Advanced Types - Const

const defines a variable whose value cannot be changed

```
const double PI = 3.14;
```

```
double r = 5, circ;
```
circ =  $2 * PT * r$ ;

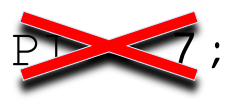

Once it's initialized, a const variable cannot change value

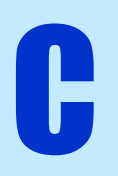

Preprocessor is a facility to handle

- **Header files**
- **Macros**

Independent from C itself, it's basically a text editor that modifies your code before compiling

Preprocessor statements begin with **#** and do **not** end with ;

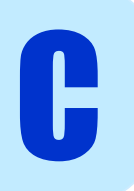

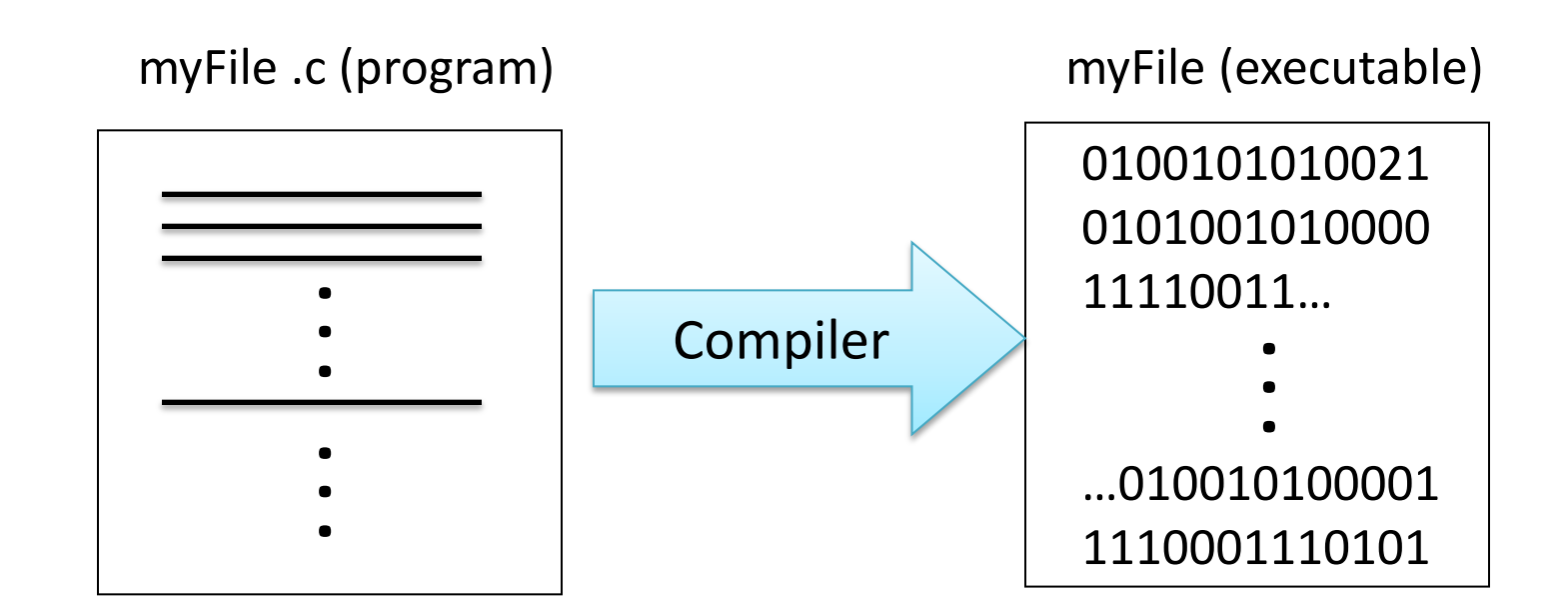

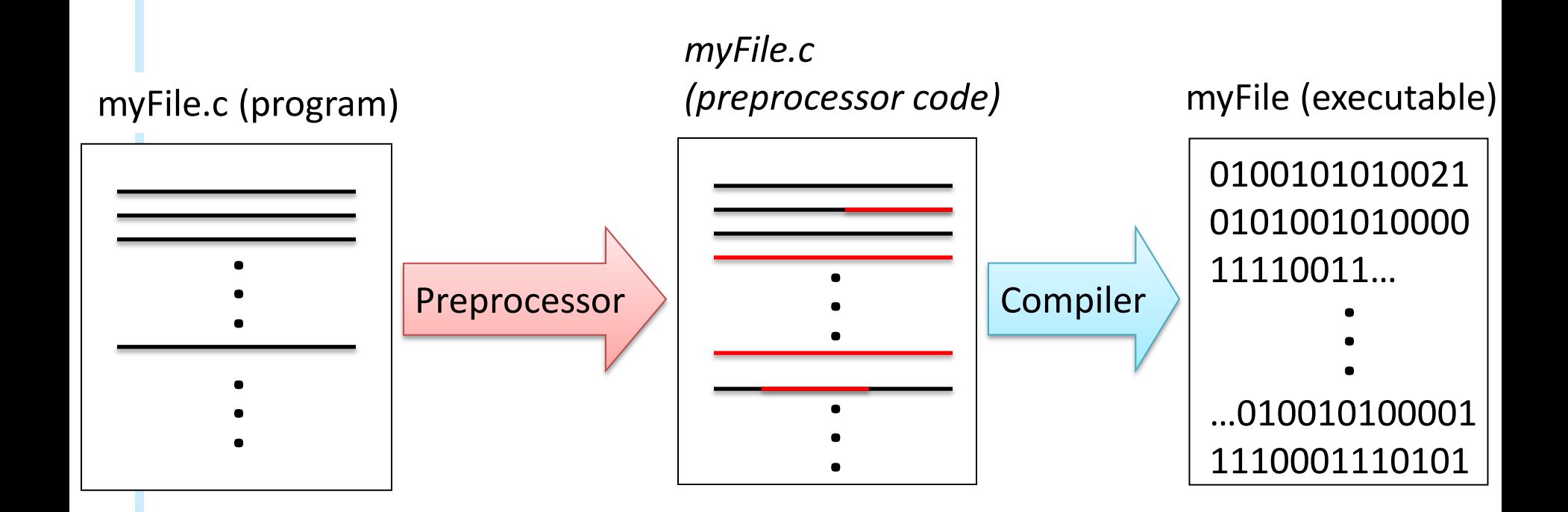

### View Preprocessor Code

• **gcc** has a special option that allows to run only the preprocessor gcc -E myFile.c

We can send output to a file using the UNIX **>** operator

gcc -E myFile.c > outFile.txt

Saves gcc's output to outFile.txt

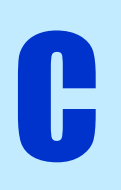

# Header files

- Header files are fundamentally libraries
- Their extension is .h

C

- They contain function definitions, variables declarations, macros
- In order to use them, the preprocessor uses the following code

 $\#$ include < $nameOfHeader.h$ > #include "nameOfHeader.h"  $\rightarrow$  For standard C libraries  $\rightarrow$  For user defined headers

• So far, we have used predefined C header files, but we can create our own! (more on this in upcoming Lectures)

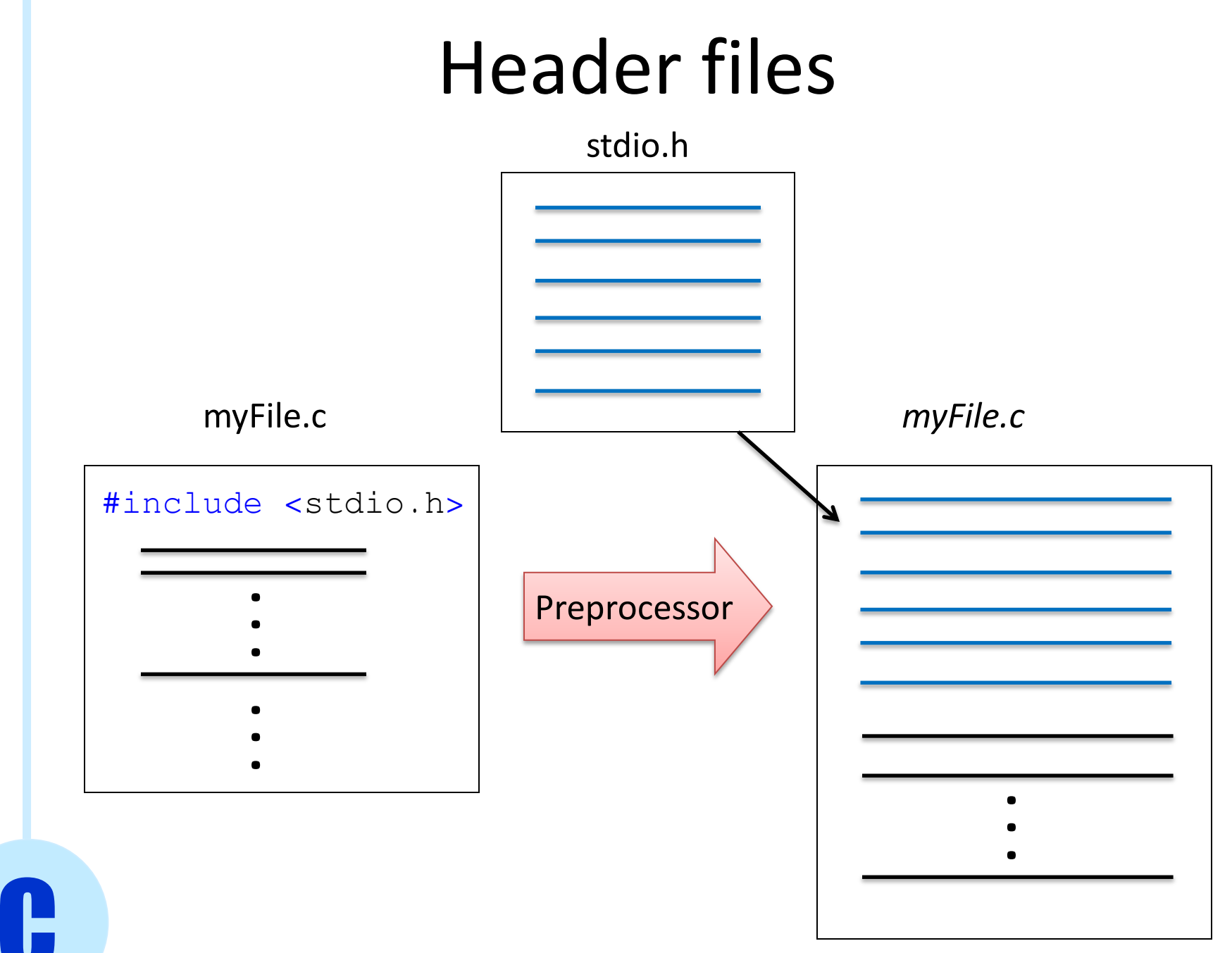

#### Macros

- A **macro** is a piece of code *c* which has been given a name *n*
- Every time we use that *n* in our program, it gets replaced with *c*

- The preprocessor allows you to declare them with #define
- Two types:

- Object-like macros
- Function-like macros

### Object like macros

• Constants, usually defined on top of programs

#define name text\_to\_substitute

#define SIZE 10

#define FOR\_ALL for( i=0; i< SIZE; i++ )

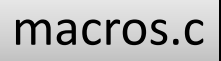

#### Object like macros

#define SIZE 10

```
/* main function */
int main(){
```

```
int arr[SIZE];
```

```
return(0);
```
}

From now on, every time we write SIZE inside our program it is going to be replaced by 10

## Object like macros

• Some compilers do not allow you to declare arrays with a variable as size

```
int size1 = 10;
int arr1[size1]; /* should always cause error */
const int size2=10;
int arr2[size2]; /* causes errors in many compilers */
#define SIZE 10
int arr3[SIZE]; /* OK in any C compiler */
```
macros.c

### Function-like macros

• Macros that can take parameters like functions

 $\#\text{define } SQR(x)$  ((x) \* (x))

#define MAX(x,y) ((x) > (y) ? (x) : (y))

- Parameters MUST be included in parentheses in the macro name, without spaces
- It is a good habit to include parameters in parentheses also in the text to be substituted

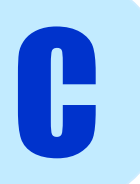

# Conditional Compilation

• Allows to use or not certain parts of a program based on definitions of macros

#ifdef var #ifndef var #else #endif #undef var if  $var$  is defined, consider the following code if  $var$  is not defined, consider the following code close  $if(n)def$ undefine  $var$  (opposite of  $#define$ )

# Conditional Compilation

#### #define DEBUG

.<br>.<br>.

#### #ifdef DEBUG

printf("The value of x is %d\n", x);

#### #endif

If DEBUG was defined earlier in the program, then the statement  $print(f...);$  is considered, otherwise the preprocessor does not copy it to the file to be compiled

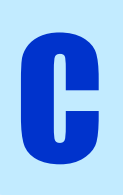